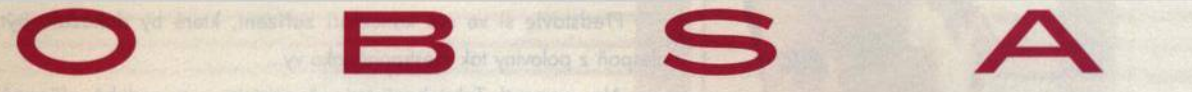

# **8 Mailbox A**

**AKTUALITY**

- 10 Hardware
- 14 Software
- 16 Internet
- 18 Spektrum
- 26 MP3 + UMTS + MMS + WiFi = CeBIT 2002 Novinky a trendy hannoverského

veletrhu CeBIT.

#### **TÉMA**

34 Bezpečné pády Windows

S dobrými opravnými nástroji a strategií se možná i vaše Windows stanou stabilními.

#### **HARDWARE**

42 Deset pod padesát

Srovnávací test deseti notebooků s cenou do 50 000 Kč včetně daně.

 $54$  | 4  $\times$ 

Porovnání čtyř digitálních fotoaparátů Canon PowerShot C2, Olympus CAMEDIA C-40 ZOOM, Pentax Optio 430 a Sony DSC-P9.

62 Co je a bude nového Jaké jsou novinky v oblasti procesorů výrobců Intel, AMD a VIA.

### 88 FrontPage 2002 Jak ten čas letí... Není to tak dávno, co jsme vám představili verzi s jedničkou na konci.

90 Místo kladiva Internet Nefungují vaše programy tak, jak by měly? Možná jen nemáte po ruce ten správný nástroj!

Levné vůbec neznamená špatné Srovnávací test deseti levných inkousto-

Kyocera Mita КМ-2530, Hercules Prophetview 720, Labtec Axis-712, Minolta DiMACE X, DXT XP 2100+, Mironet Hellfire 9056, Acer TravelMate 624LC, CD duplikační systémRoboflex 1, Toshi-

vých tiskáren.

74 Krátkodobé testy

ba Portégé 2000.

**INTERNET** 

92 Rady nejen pro sváteční řidiče Víte, kde jsou v Praze uzávěrky? Víte, jak se vyhnout kalamitě na dálnici? Víte, kde je nejlevnější benzin? Na internetu to vědí...

#### 93 Soutěž s firmou INTERNET OnLine

#### SOFTWARE

94 Maya zadarmo?

Na květnověm Chip CD přinášíme instalaci volně verze špičkového animačního systému Maya PLE. V doprovodném článku se můžete dozvědět, co tato verze umí a čím se liší od verze plné.

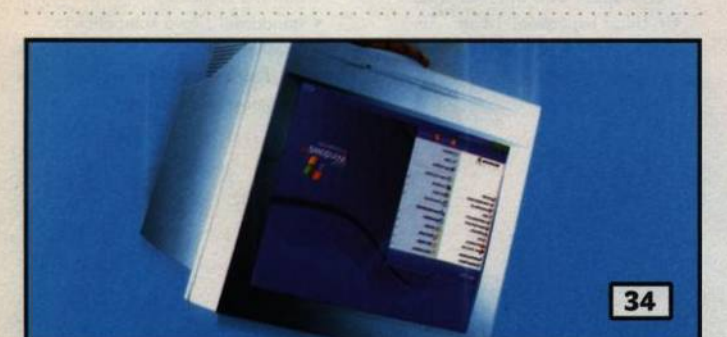

### **Bezpečné pády Windows**

Pokud jsou modré obrazovky Windows součástí vaší takřka každodenní práce s nimi, asi není něco v pořádku. Pro tyto případy jsme pro vás připravili test programů, které by vám měly podat pomocnou ruku při záchraně ztracených dat, případně rekonstrukci rozbitých disků.

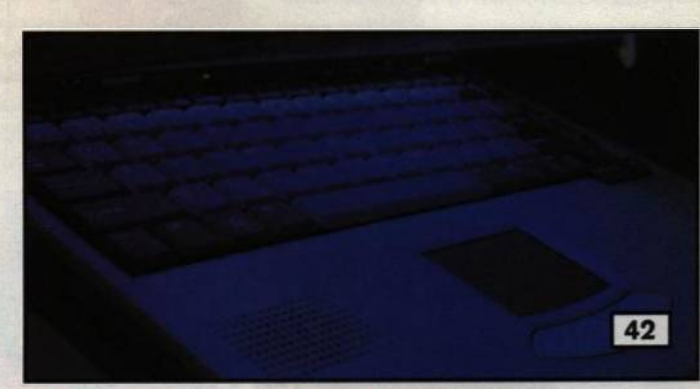

## **Deset pod padesát**

O přenosných počítačích rozhodně nelze tvrdit to, co sledujeme u PC totiž probíhající stagnaci prodejů. Trend je mnohem pozitivnější a vše nasvědčuje tomu, že právě notebooky se nyní dostávají do centra zájmu zákazníků více než kdy jindy. Pokud i vy uvažujete o koupi přenosného počítače a neradi byste investovali vysoké částky, nabízíme srovnání modelů s cenovou hranicí 50 000 Kč včetně daně.

- 98 Ekonomické systémy Obsah Chip CD 5/02.
- 100 Správný start je důležitý Srovnávací test programů pro kontrolu a správu bootování.
- 104 Paragon Partition Manager 2000 Jak pracovat s programem Paragon Partition Manager 2000, který najdete na Chip CD.
- 106 Dejte svému HTML nový rozměr Pro oživení webových stránek trojrozměrnými scénami je určen program iSpace už jeho název prozrazuje, že je příbuzným programu trueSpace od firmy Caligari.

#### 108 Zlomová verze

Obecný CAD systém MicroStation firmy Bentley Systems není v našich krajích tak známý, jako jeho konkurent AutoCAD, má však mnoho zajímavých rysů. S některými se můžete seznámit v recenzi jeho nejnovější verze.

#### 112 M ůj dům, můj Mac

V přehledovém článku přinášíme krátký popis programů, které využívají příznivých vlastností platformy Macintosh pro projektování v architektuře a stavebnictví.

#### 114 V oknech už i pro Linux

Po delší odmlce přišel Borland s šestou

verzí C\*\*Builderu, nástroje pro vývoj aplikací v jazyce C++. Jak uvidíte, novinek je dost a dost...

#### 118 Krátké testy

Optimik 2.0, dataSpace 1.0, Microsoft Plus! for Windows XP, ConfigMaint/2 v. 1.05.

#### LINUX

#### 124 Není víno jako víno

Nechcete-li při přechodu na linuxovou platformu přijít o možnost používat oblíbené programy pro Windows, může vám pomocí program Wine.

#### 126 Rozhlas pod Linuxem

Přečtěte si, jak lze používat PCI kartu MediaForte SF64-PCR pod operačním systémem Linux.

#### **PRAXE**

130 Čtvrtá vlnová laboratoř

Recenze produktu pro editaci zvuku Steinberg WaveLab 4.0 spolu s audionovinkami.

134 VCD jedním klepnutím

Jak konvertovat filmy prostřednictvím DVDx a jak je to v oblasti ripování.

#### 138 Od bitů ke qubitům (3)

Kvantové počítače asi nejvíc proslavila realizace Shorova faktorizačního algoritmu.

Ve třetí části našeho seriálku se o něm dozvíte podrobněji - a nejen o něm...

- 142 Noví šifra nastupuje Od 26. května lze k ochraně neutajovaných senzitivních dat v USů používal nový šífrovací standard AES, a zbytek světa bude urůtě následovat. Pár užitečných informací by se proto mohlo hodit i vám.
- 148 | SMS zdarma Test programů pro posíláni SMS zpráv.

149 Novinky Wordu 2002 Na naSem CD najdete mimo jiné i zajímavý seriál o kancelářských programech. Zde jez néj malá ukázka

150 XPa 2000 Tentokrát je naše sada tipů a triků věnována operačním systémům s typovým značením XP a 2000.

152 Jak být všude on-line? Druhou částí dokončujeme výtah z e-mailové diskuze o používáni mobilních přístrojů připojených na internet a pravdépodobných perspektivách tohoto oboru.

 $156$ Dělají-li čtyři totéž... Pokud programujete v Javé, možná vás bude zajímat, jak se ve stejných situacích zachovají různé překladače. Ze současné nabídky jsme si vyzkoušeli čtyři nejdůležitější.

#### 159 | Kódování barvy

V první části dvoudílného článku o princípech práce s barvou v počítačové gra- • fice se věnujeme kódování barev.

:

#### **MAGAZÍN**

162 Zpátky na zem! Názory a komentáře.

164 A rodí se gigant... Názory a komentáře.

165 Čekání na změnu Události na finančních trzích ГГ.

168 Data vládnou světem Rozhovor s výkonnou ředitelkou divize prodeje společnosti Eurotel Zuzanou Řezníčkovou.

#### **SERVIS**

170 CD-ROM

Novinky na stříbrných discích a recenze CD-ROM titulů Celá rodina milionářem - Všeobecný přehled a Dějepis, Drogy smrtelné nebezpečí a Naučte se anglicky.

#### 172 Universum poradí

Recenze rozsáhlé multimediální encyklopedie Universum.

174 Knihy

176 Tiráž

178 O čem si přeřtete příště